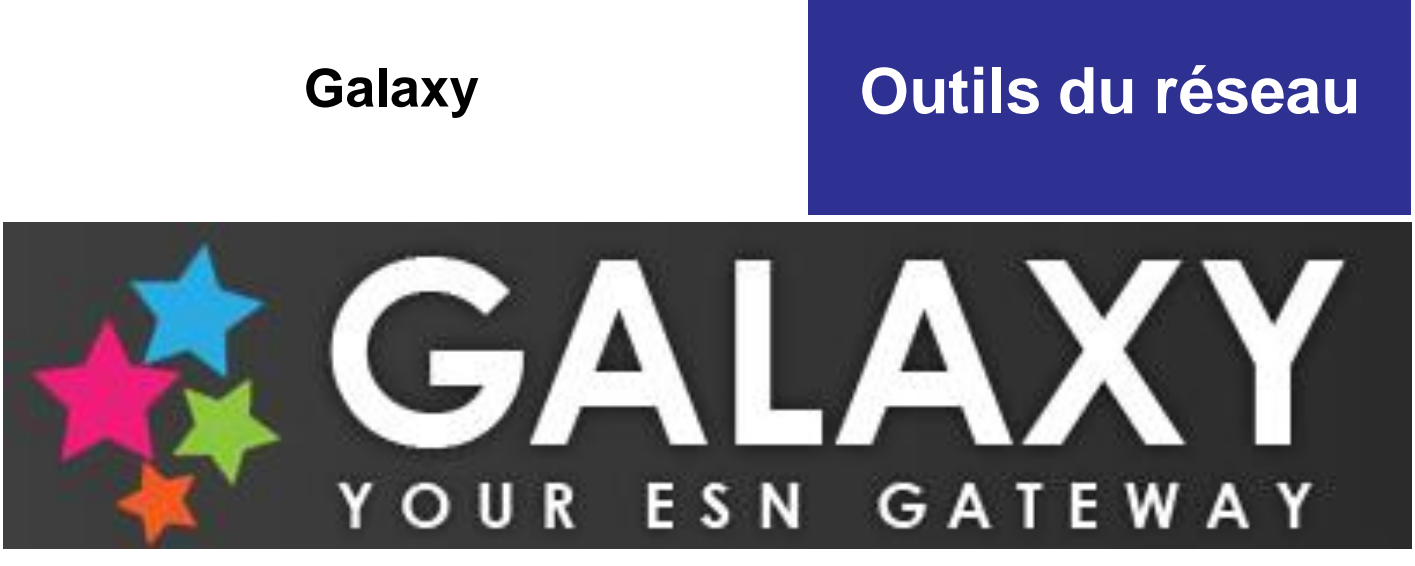

## **Galaxy est la porte d'entrée de tous les outils d'ESN !**

Besoin de vous inscrire à un événement international, d'acceder au wiki, au faucon d'or, de faciliter votre connexion au module bénévole ou encore de contacter les bénévoles ESN de l'Europe entière ? Le compte Galaxy est indispensable !

## **Comment y accéder :**

Il suffit de se connecter sur **[http://galaxy.esn.org](http://galaxy.esn.org/)**. Pour vous créer un compte, cliquez sur « Register », à droite de la page.

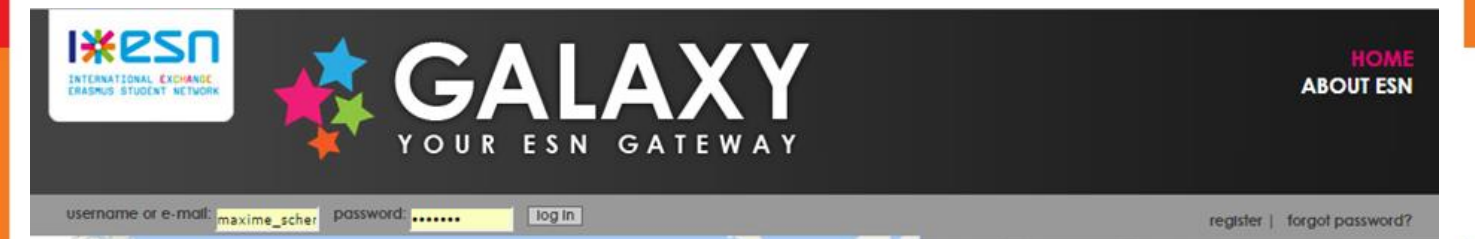

## **Les différents rôles :**

Des rôles peuvent être attribuer pour chaque bénévole ESN, ils correspondent à la position du bénévole dans son association :

- Local.activeMember : Pour tous les bénévoles ESN
	- > *Il est indispensable d'avoir ce rôle pour se connecter sur le module bénévole, le faucon d'or, le wiki, le logo Inserter et pour s'inscrire aux événements internationaux*
- Local.activity : Pour les responsables d'activités
- Local.alumnus : Pour les alumni, les ancient bénévoles
- Local.cardManager : En general pour les trésoriers
	- > *Il est indispensable d'avoir ce rôle pour commandes des cartes ESN*
- Local.exchangeability : Pour le referent exchangeability de votre association
	- Local.localRepresentative : Pour le Représentant Local de votre association
		- > Il est indispensable d'avoir ce rôle pour inscrire les bénévoles de sons association sur le Faucon d'or
- Local.movineurope : Pour le référent Mov'in Europe de votre association
- Local.pr : Pour le chargé de communication de votre association (Public Relationships)
- Local.president : Pour le président de votre association
- Local.projectCoordinator : Pour les coordinateurs de projets
- Local.regularBoardMember : Pour les membres du bureau de l'association
	- > Il est indispensable d'avoir ce rôle pour se connecter au module bénévole si vous y avez les droits « Bureau »

www.ixesn.fr

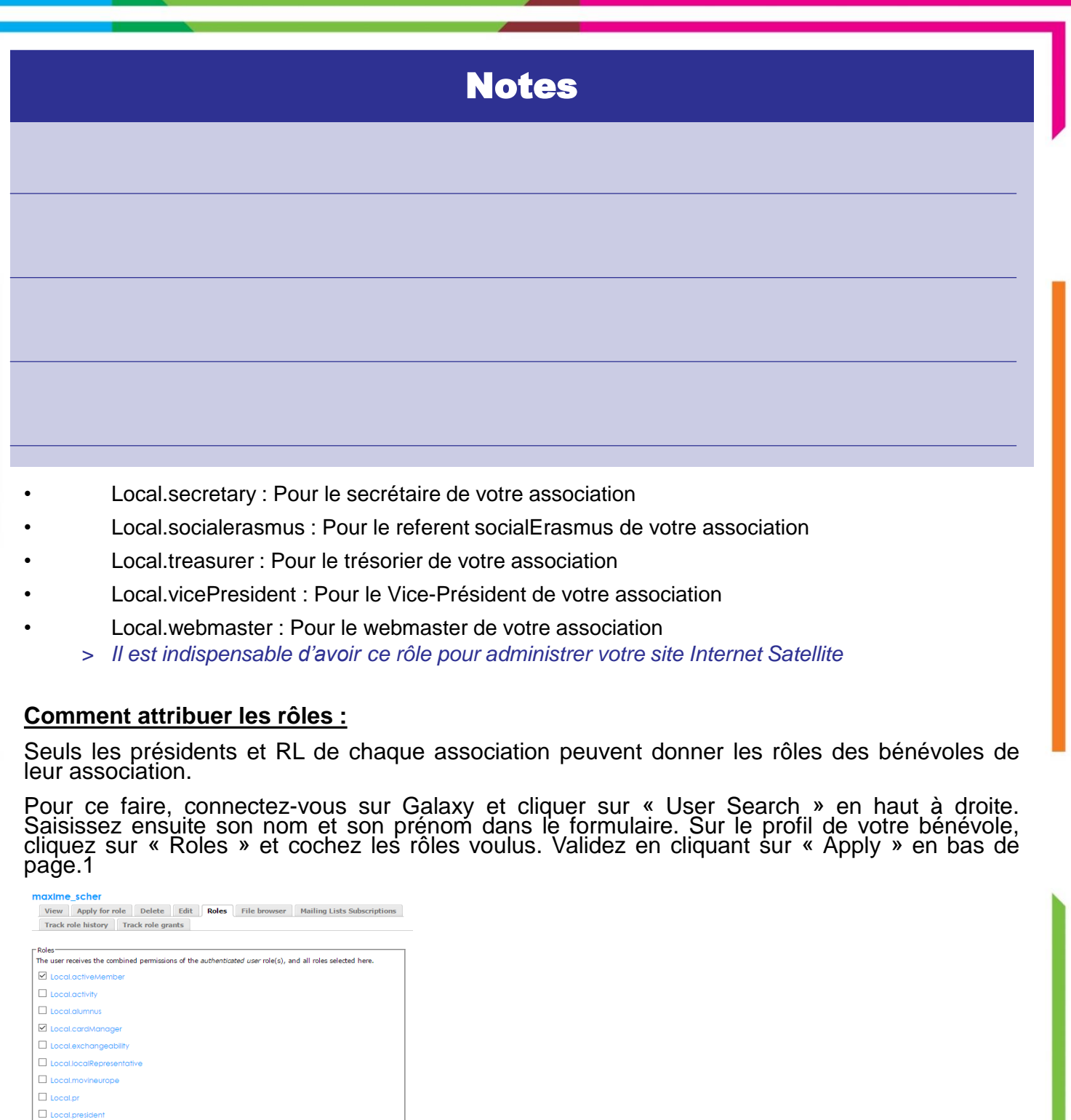

**Qui contacter en cas de problème :**

Le WPA [\(wpa@ixesn.fr](mailto:wpa@ixesn.fr)) en précisant votre problème et comment vous l'avez rencontré.

s'avérer utile si vous n'avez plus de président ou de RL inscrit dans votre association.

Sachez aussi que le WPA d'ESN France peut vous donner des rôles sur Galaxy. Cela peut

Plus d'infos : Rédaction : Rédaction : Rédaction :

 $\Box$  Local.projectCoor Local.regularBoardM  $\Box$  Local secretary  $\Box$  Local socialeras Local treasurer Local.vicePresiden  $\triangleright$  Local webmaster

> [http://galaxy.esn.org](http://galaxy.esn.org/)

> G33K TEAM - ESN France

www.ixesn.fr